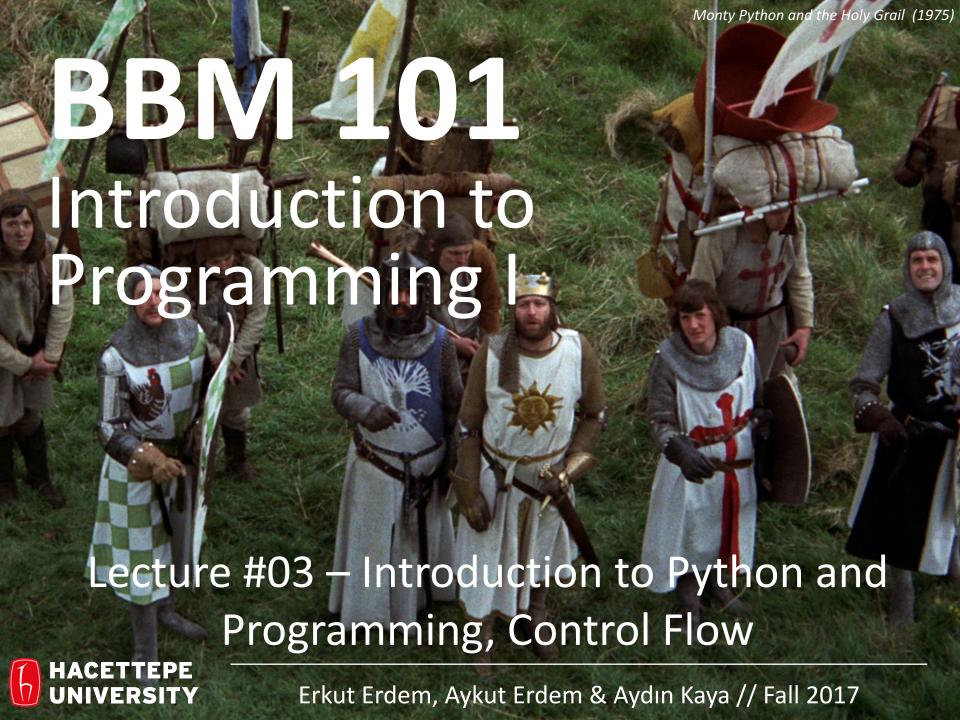

### Last time... How to build computers

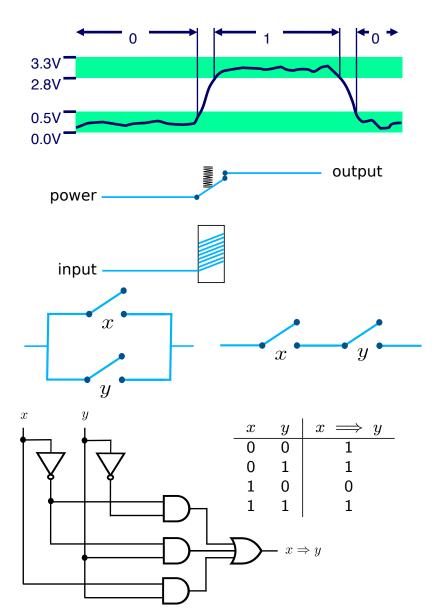

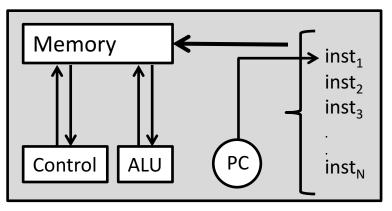

#### The Harvey Mudd Miniature Machine (HMMM)

```
triangle1.hmmm: Calculate the approximate area of a triangle.

O read r1 # Get base b
1 read r2 # Get height h
2 mul r1 r1 r2 # b times h into r1
3 setn r2 2
4 div r1 r1 r2 # Divide by 2
5 write r1
6 halt
```

```
$ python hmmmSimulator.py -f triangle1.b -n
4
5
10
```

#### Lecture Overview

Programming languages (PLs)

Introduction to Python and Programming

Control Flow

Disclaimer: Much of the material and slides for this lecture were borrowed from

- ─ E. Grimson, J. Guttag and C. Terman MIT 6.0001 class
- —Ruth Anderson, Michael Ernst and Bill Howe's CSE 140 class
- —Swami lyer's Umass Boston CS110 class

#### Lecture Overview

Programming languages (PLs)

Introduction to Python and Programming

Control Flow

## **Programming Languages**

- Syntax and semantics
- Dimensions of a PL
- Programming paradigms

## **Programming Languages**

- An artificial language designed to express computations that can be performed by a machine, particularly a computer.
- Can be used to create programs that control the behavior of a machine, to express algorithms precisely, or as a mode of human communication.
- e.g., C, C++, Java, Python, Prolog, Haskell, Scala, etc..

### **Creating Computer Programs**

- Each programming language provides a set of primitive operations.
- Each programming language provides mechanisms for combining primitives to form more complex, but legal, expressions.
- Each programming language provides mechanisms for deducing meanings or values associated with computations or expressions.

## Aspects of Languages

- Primitive constructs
  - Programming language numbers, strings, simple operators
  - English words
- Syntax which strings of characters and symbols are well-formed
  - Programming language —we'll get to specifics shortly, but for example 3.2 + 3.2 is a valid C expression
  - English "cat dog boy" is not syntactically valid, as not in form of acceptable sentence

## Aspects of Languages

- Static semantics which syntactically valid strings have a meaning
  - English "I are big" has form <noun> <intransitive verb> <noun>, so syntactically valid, but is not valid English because "I" is singular, "are" is plural
  - Programming language for example, literal> <operator>
     literal> is a valid syntactic form, but 2.3/'abc' is a static
     semantic error

## Aspects of Languages

- Semantics what is the meaning associated with a syntactically correct string of symbols with no static semantic errors
  - English can be ambiguous
    - "They saw the man with the telescope."
  - Programming languages always has exactly one meaning
    - But meaning (or value) may not be what programmer intended

## Where Can Things Go Wrong?

- Syntactic errors
  - Common but easily caught by computer
- Static semantic errors
  - Some languages check carefully before running, others check while interpreting the program
  - If not caught, behavior of program is unpredictable
- Programs don't have semantic errors, but meaning may not be what was intended
  - Crashes (stops running)
  - Runs forever
  - Produces an answer, but not programmer's intent

#### **Our Goal**

- Learn the syntax and semantics of a programming language
- Learn how to use those elements to translate "recipes" for solving a problem into a form that the computer can use to do the work for us
- Computational modes of thought enable us to use a suite of methods to solve problems

## Dimensions of a Programming Language Low-level vs. High-level

- Distinction according to the level of abstraction
- In low-level programming languages (e.g. Assembly), the set of instructions used in computations are very simple (nearly at machine level)
- A high-level programming language (e.g. Python, C, Java) has a much richer and more complex set of primitives.

## Dimensions of a Programming Language General vs. Targeted

- Distinction according to the range of applications
- In a general programming language, the set of primitives support a broad range of applications.
- A targeted programming language aims at a very specific set of applications.
  - e.g., MATLAB (matrix laboratory) is a programming language specifically designed for numerical computing (matrix and vector operations)

## Dimensions of a Programming Language Interpreted vs. Compiled

- Distinction according to how the source code is executed
- In interpreted languages (e.g. LISP), the source code is executed directly at runtime (by the interpreter).
  - Interpreter control the flow of the program by going through each one of the instructions.
- In compiled languages (e.g. C), the source code first needs to be translated into an object code (by the compiler) before the execution.

## Programming Language Paradigms

#### Functional

 Treats computation as the evaluation of mathematical functions (e.g. Lisp, Scheme, Haskell, etc.)

#### Imperative

 Describes computation in terms of statements that change a program state (e.g. FORTRAN, BASIC, Pascal, C, etc.)

#### Logical (declarative)

 Expresses the logic of a computation without describing its control flow (e.g. Prolog)

#### Object oriented

 Uses "objects" – data structures consisting of data fields and methods together with their interactions – to design applications and computer programs (e.g. C++, Java, C#, Python, etc.)

### Programming Language Paradigms

#### Functional

 Treats computation as the evaluation of mathematical functions (e.g. Lisp, Scheme, Haskell, etc.)

#### Imperative

 Describes computation in terms of statements that change a program state (e.g. FORTRAN, BASIC, Pascal, C, etc.)

#### Logical (declarative)

 Expresses the logic of a computation without describing its control flow (e.g. Prolog)

#### Object oriented

 Uses "objects" – data structures consisting of data fields and methods together with their interactions – to design applications and computer programs (e.g. C++, Java, C#, Python, etc.)

#### Lecture Overview

Programming languages (PLs)

Introduction to Python and Programming

Control Flow

## Programming in Python

- Our programming environment
  - Python programming language
  - PyCharm, an integrated development environment (IDE)
  - Terminal

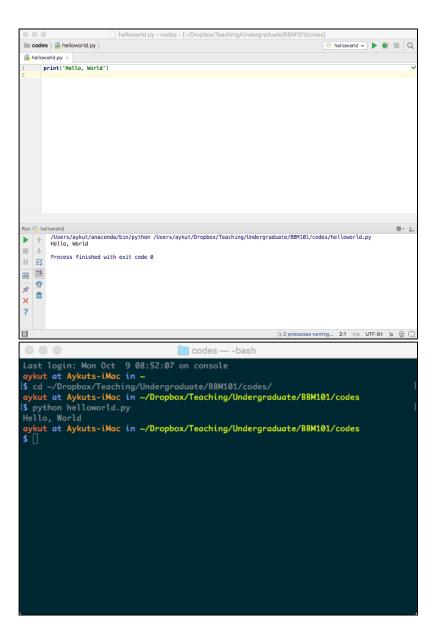

## Programming in Python

- To program in Python
  - Compose a program by typing it into a file named, say, helloworld.py
  - Run (or execute) the program by typing python helloworld.py in the terminal window

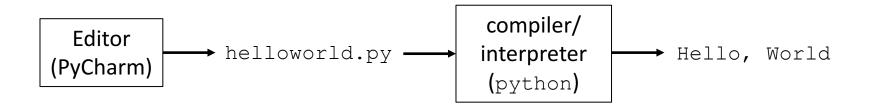

## Input and Output

Bird's-eye view of a Python program

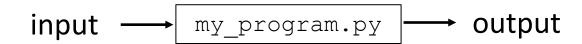

- Input types: command-line arguments, standard input, file input
- Output types: standard output, file output, graphical output, audio output

## Input and Output

 Command-line arguments are the inputs we list after a program name when we run the program

```
$ python my program.py arg 1 arg 2 ... arg n
```

- The command-line arguments can be accessed within a program, such as my\_program.py above, via the array (aka list) sys.argv<sup>1</sup> as sys.argv[1], sys.argv[2], . . . , sys.argv[n]
- The name of the program (my\_program.py) is stored in sys.argv[0]

<sup>&</sup>lt;sup>1</sup>The sys module provides access to variables and functions that interact with the Python interpreter

## Input and Output

useargument.py

```
import sys

print('Hi, ', end='')
print(sys.argv[1], end='')
print('. How are you?')
```

```
$ python useargument.py Alice
Hi, Alice. How are you?
$ python useargument.py Bob
Hi, Bob. How are you?
$ python useargument.py Carol
Hi, Carol. How are you?
```

#### 1. Python is like a calculator

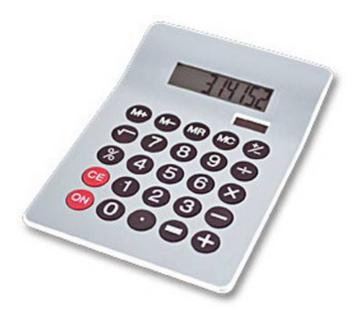

#### 3. Different types cannot be compared

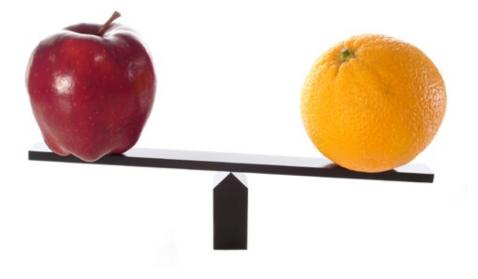

#### 2. A variable is a container

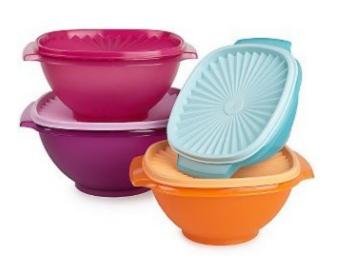

#### 4. A program is a recipe

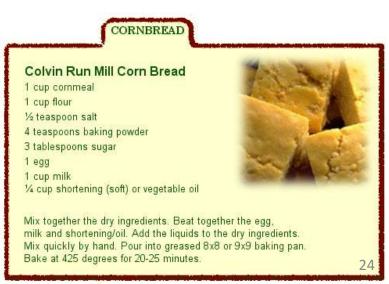

## 1. Python is Like a Calculator

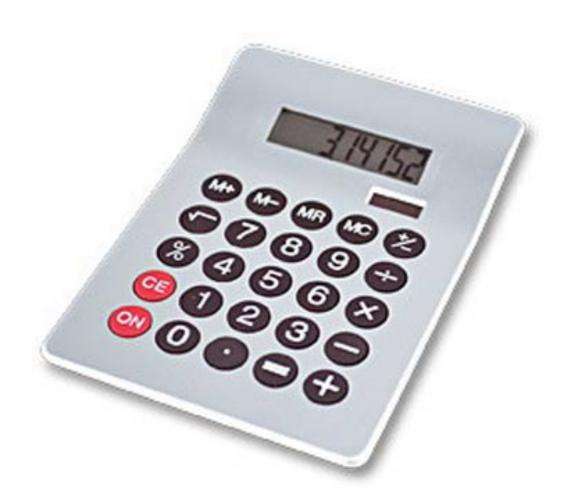

# You Type Expressions. Python Computes Their Values.

- 5
- 3+4
- 44/2
- 2\*\*3
- 3\*4+5\*6
- (72-32)/9\*5

Python has a natural and well-defined set of precedence rules that fully specify the order in which the operators are applied in an expression

- For arithmetic operations, multiplication and division are performed before addition and subtraction
- When arithmetic operations have the same precedence, they are left associative, with the exception of the exponentiation operator \*\*, which is right associative
- We can use parentheses to override precedence rules

## An Expression is Evaluated From the Inside Out

How many expressions are in this Python code?

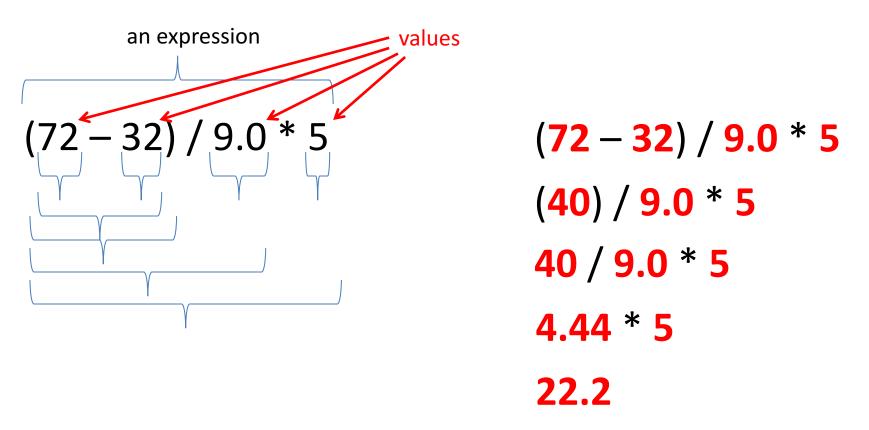

#### **Another Evaluation Example**

```
(72 - 32) / (9.0 * 5)
(40) / (9.0 * 5)
40 / (9.0 * 5)
40 / (45.0)
40 / 45.0
.888
```

#### 2. A Variable is a Container

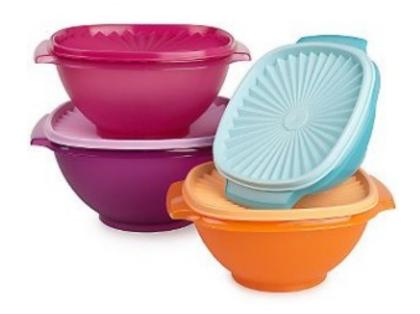

A variable is a name associated with a data-type value

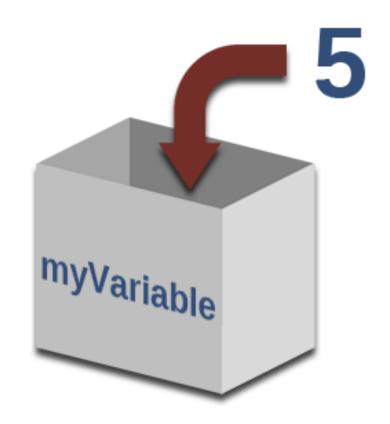

#### Variables Hold Values

Recall variables from algebra:

```
- Let x = 2 ...
- Let y = x ...
```

To assign a variable, use "varname = expression"

```
pi = 3.14
pi
var = 6*10**23
22 = x # Error!
```

No output from an assignment statement

- Not all variable names are permitted!
- Variable names must only be one word (as in no spaces)
- Variable names must be made up of only letters, numbers, and underscore ( )
- Variable names cannot begin with a number

# Changing Existing Variables ("re-binding" or "re-assigning")

```
x = 2
x
y = 2
y
x = 5
x
y
```

- "=" in an assignment is not a promise of eternal equality
  - This is different than the mathematical meaning of "="
- Evaluating an expression gives a new (copy of a) number, rather than changing an existing one

## How an Assignment is Executed

- 1. Evaluate the right-hand side to a value
- 2. Store that value in the variable

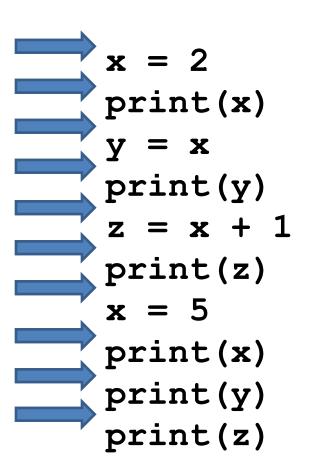

#### State of the computer:

x: 2 y: 2 z: 3

#### Printed output:

223523

To visualize a program's execution:

http://pythontutor.com

# More Expressions: Conditionals (value is True or False)

```
22 > 4 # condition, or conditional
22 < 4 # condition, or conditional
22 == 4
x = 100 # Assignment, not conditional!
22 = 4 # Error!
x >= 5
x >= 100
                         Numeric operators: +, *, **
x >= 200
                         Boolean operators: not, and, or
not True
                         Mixed operators: <, >=, ==
not (x >= 200)
3<4 and 5<6
4<3 or 5<6
temp = 72
water is liquid = (temp > 32 and temp < 212)
```

#### More Expressions: strings

- A string represents text
  - 'Python'
  - myString = "BBM 101-Introduction to Programming"
  - \_\_ '' ''
- Empty string is not the same as an unbound variable
  - "" and " are the same
- We can specify tab, newline, backslash, and single quote characters using escape sequences '\t', '\n', '\\', and '\'', respectively

#### **Operations:**

- Length:
  - len(myString)
- Concatenation:
  - "Hacettepe" + " " + ' University'
- Containment/searching:
  - 'a' in myString
  - "a" in myString

## Strings

```
ruler1 = '1'
ruler2 = ruler1 + ' 2 ' + ruler1
ruler3 = ruler2 + ' 3 ' + ruler2
ruler4 = ruler3 + ' 4 ' + ruler3
print(ruler1)
print(ruler2)
print(ruler3)
print(ruler4)
```

```
1
121
1213121
121312141213121
```

#### 3. Different Types cannot be Compared

```
anInt = 2
aString = "Hacettepe"
anInt == aString # Error
```

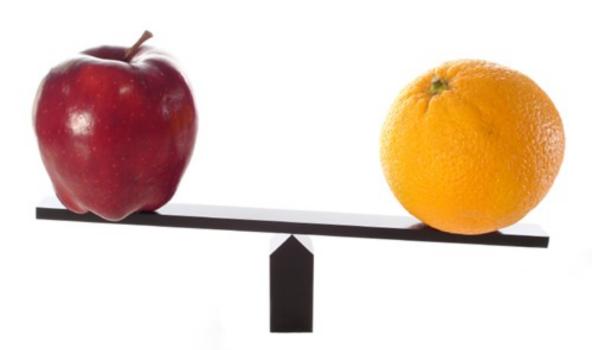

# Types of Values

- Integers (int): -22, 0, 44
  - Arithmetic is exact
  - Some funny representations: 12345678901L
- Real numbers (float, for "floating point"): 2.718,
   3.1415
  - Arithmetic is approximate, e.g., 6.022\*10\*\*23
- Strings (str): "I love Python", " "
- Truth values (bool, for "Boolean"):
   True, False

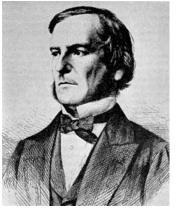

George Boole

# Operations Behave differently on Different Types

```
3.0 + 4.0

3 + 4.0

"3" + "4" # Concatenation

3 + "4" # Error

3 + True # Error
```

Moral: Python only *sometimes* tells you when you do something that does not make sense.

# Operations on Different Types

3.0

| 15.         | . 0 | /   | 4.0 |
|-------------|-----|-----|-----|
| 15          | /   | 4   |     |
| <b>15</b> . | . 0 | /   | 4   |
| 15          | /   | 4.0 | )   |
|             |     |     |     |
| 15.         | . 0 | //  | 4.0 |
| 15          | //  | 4   |     |
| 15.         | 0   | //  | 4   |

15 // 4.0

Before Python version 3.5, operand used to determine the type of division.

```
/ : Division
//: Integer Division
```

# **Type Conversion**

```
float(15) 15.0

int(15.0) 15

int(15.5) 15

int("15") 15

str(15.5) 15.5

float(15) / 4 3.75
```

## A Program is a Recipe

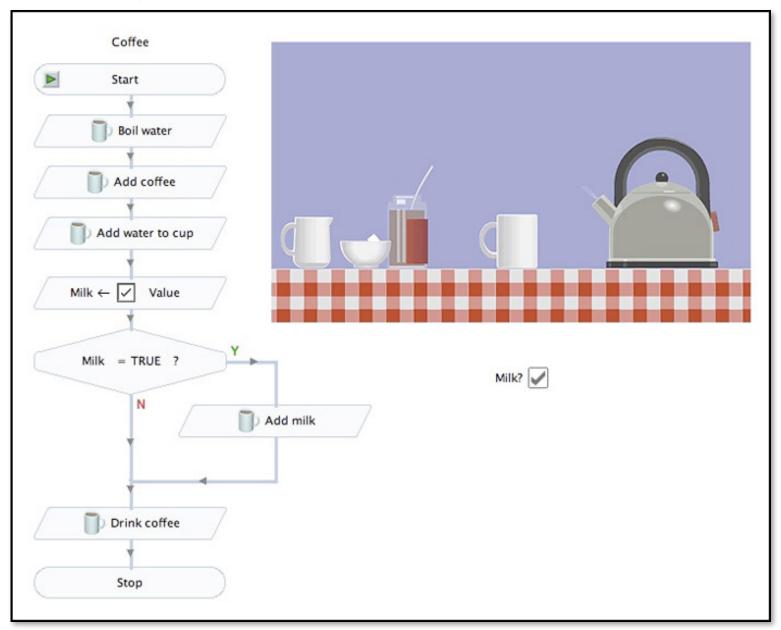

## Design the Algorithm Before Coding

- We should think (design the algorithm) before coding
- Algorithmic thinking is the logic. Also, called problem solving
- Coding is the syntax
- Make this a habit
- Some students do not follow this practice and they get challenged in all their courses and careers!

# What is a Program?

- A program is a sequence of instructions
- The computer executes one after the other, as if they had been typed to the interpreter
- Saving your work as a program is better than re-typing from scratch

```
x = 1
y = 2
x + y
print(x + y)
print("The sum of", x, "and", y, "is", x+y)
```

# The print () Statement

- The print statement always prints one line
  - The next print statement prints below that one
- Write 0 or more expressions after print, separated by commas
  - In the output, the values are separated by spaces

#### • Examples:

```
x = 1
y = 2
print(3.1415)
print(2.718, 1.618)
print()
print(20 + 2, 7 * 3, 4 * 5)
print("The sum of", x, end="")
print(" and", y, "is", x+y)
```

```
3.1415
2.718 1.618
22 21 20
The sum of 1 and 2 is 3
```

## Exercise: Convert Temperatures

- Make a temperature conversion chart as the following
- Fahrenheit to Centigrade, for Fahrenheit values of: -40, 0, 32, 68, 98.6, 212
- $C = (F 32) \times 5/9$
- Output:

```
Fahrenheit Centigrade
-40 -40.0
0 -17.7778
32 0.0
68 20.0
98.6 37.0
212 100.0
```

- You have created a Python program!
- (It doesn't have to be this tedious, and it won't be.)

### Expressions, Statements, and Programs

An expression evaluates to a value

```
3 + 4
pi * r**2
```

A statement causes an effect

```
pi = 3.14159
print(pi)
```

Expressions appear within other expressions and within statements

```
(fahr - 32) * (5.0 / 9)
print(pi * r**2)
```

A statement may not appear within an expression

```
3 + print(pi) # Error!
```

- A program is made up of statements
  - A program should do something or communicate information

#### 1. Python is like a calculator

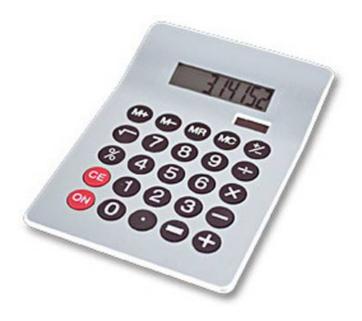

#### 3. Different types cannot be compared

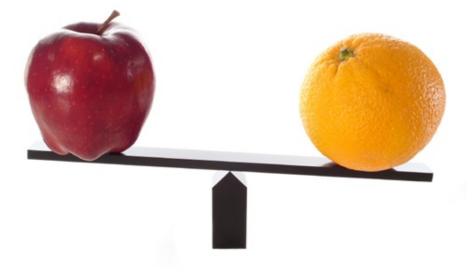

#### 2. A variable is a container

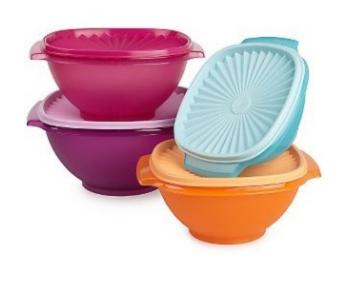

#### 4. A program is a recipe

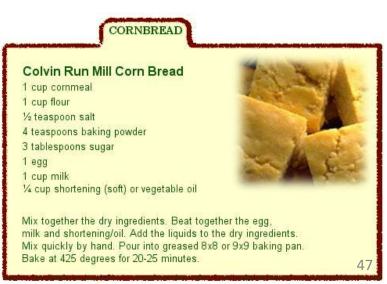

# **Programming Languages**

- A programming language is a "language" to write programs in, such as Python, C, C++, Java
- The concept of programming languages are quite similar

```
• Python: print("Hello, World!")
```

```
• JaVa: public static void main(String[] args) {
    System.out.println("Hello, World!");
}
```

Python is simpler! That's why we are learning it first ©

# **Evolution of Programming Languages**

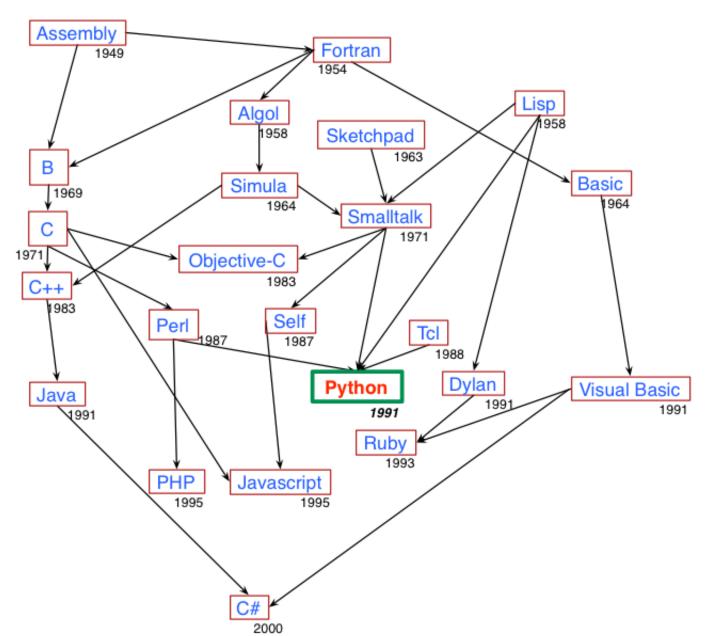

## The 2017 Top Programming Languages

| Language Rank | Types                           | Spectrum Ranking |
|---------------|---------------------------------|------------------|
| 1. Python     | $\oplus$ $\Box$                 | 100.0            |
| <b>2.</b> C   | [] 🖵 🛢                          | 99.7             |
| 3. Java       | $\bigoplus$ $\square$ $\square$ | 99.5             |
| <b>4.</b> C++ | [] 🖵 🛊                          | 97.1             |
| <b>5.</b> C#  | $\bigoplus$ $\square$ $\neg$    | 87.7             |
| 6. R          | Ţ                               | 87.7             |
| 7. JavaScript |                                 | 85.6             |
| 8. PHP        |                                 | 81.2             |
| <b>9.</b> Go  | ⊕ 🖵                             | 75.1             |
| 10. Swift     |                                 | 73.7             |

 https://spectrum.ieee.org/computing/software/the-2017-topprogramming-languages

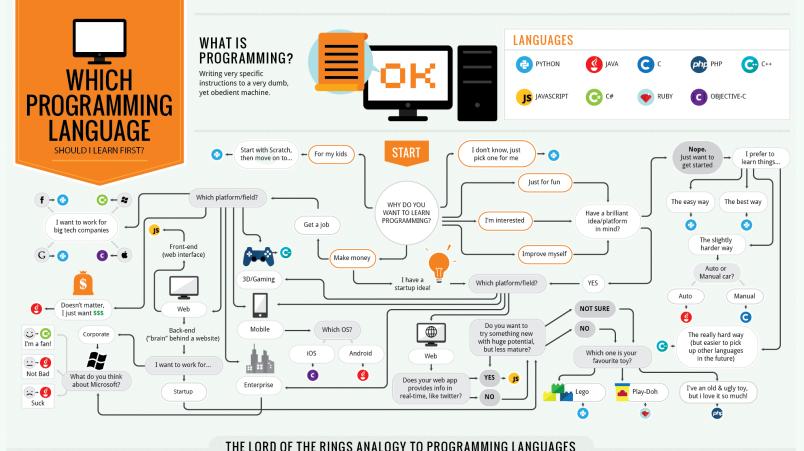

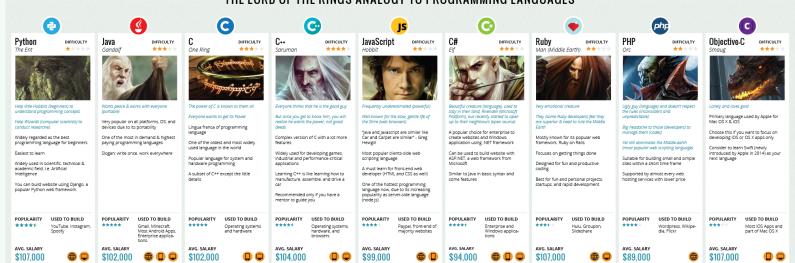

### Lecture Overview

Programming languages (PLs)

Introduction to Python and Programming

Control Flow

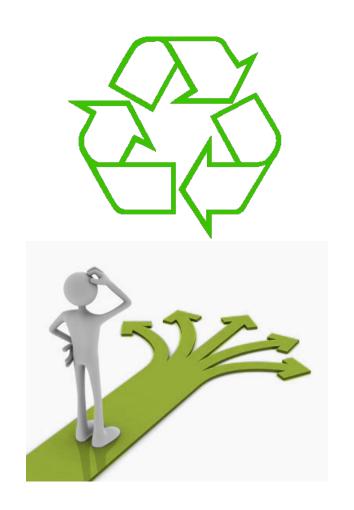

### Repeating yourself

Making decisions

# Temperature Conversion Chart

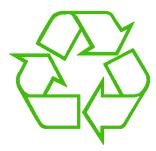

Recall the exercise from the previous lecture

```
fahr = 30
cent = (fahr -32)/9.0*5
print(fahr, cent)
fahr = 40
cent = (fahr -32)/9.0*5
print(fahr, cent)
fahr = 50
cent = (fahr -32)/9.0*5
print(fahr, cent)
fahr = 60
cent = (fahr -32)/9.0*5
print(fahr, cent)
fahr = 70
cent = (fahr -32)/9.0*5
print(fahr, cent)
Print("All done")
```

#### Output:

30 -1.11 40 4.44 50 10.0 60 15.55 70 21.11 All done

# **Temperature Conversion Chart**

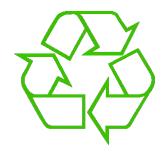

A better way to repeat yourself:

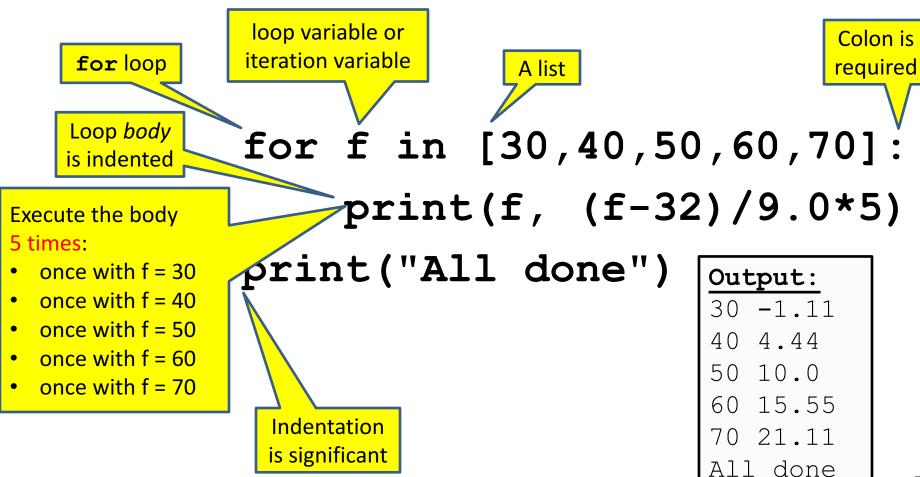

# How a Loop is Executed: Transformation Approach

Idea: convert a **for** loop into something we know how to execute

- Evaluate the sequence expression
- 2. Write an assignment to the loop variable, for each sequence element
- 3. Write a copy of the loop after each assignment
- 4. Execute the resulting statements

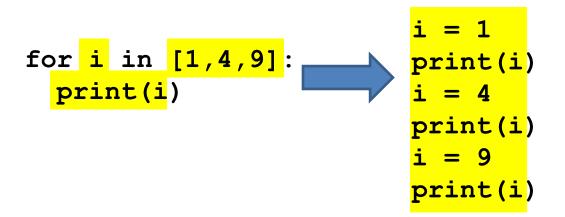

State of the computer:

i: 4

1 4 9

Printed output:

# How a Loop is Executed: Direct Approach

- 1. Evaluate the sequence expression
- 2. While there are sequence elements left:
  - a) Assign the loop variable to the next remaining sequence element
  - b) Execute the loop body

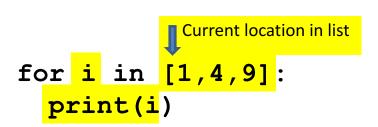

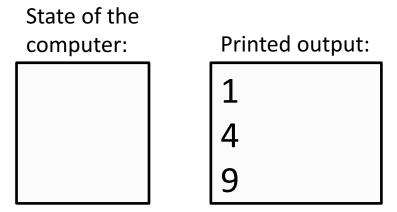

## The Body can be Multiple Statements

Execute whole body, then execute whole body again, etc.

```
for i in [3,4,5]:
                                                Output:
                                                            NOT:
  print("Start body")
                                                Start body
                                                            Start bod/
                                loop body:
                                                3
                                                            Start body
  print(i)
                                3 statements
                                                            Start body
  print(i*i)
                                                Start body
                                                4
                                                16
                                                Start body
                                                5
                                                25
```

Convention: often use *i* or *j* as loop variable if values are integers

This is an exception to the rule that variable names should be descriptive

# Indentation in Loop is Significant

- Every statement in the body must have exactly the same indentation
- That's how Python knows where the body ends

```
print("Start body")
print(i*i)

    Compare the results of these loops:

 for f in [30,40,50,60,70]:
     print(f, (f-32)/9.0*5)
print("All done")
 for f in [30,40,50,60,70]:
     print(f, (f-32)/9.0*5)
     print("All done")
```

for i in [3,4,5]:

## The Body can be Multiple Statements

How many statements does this loop contain?

```
for i in [0,1]:
    print("Outer", i)
    for j in [2,3]:

"nested"
loop body:
2 statements
    print(" Inner", j)
    print(" Sum", i+j)
    print("Outer", i)
```

What is the output?

Output: Outer 0 Inner 2 Sum 2 Inner 3 Sum 3 Outer 0 Outer 1 Inner 2 Sum 3 Inner 3 Sum 4 Outer 1

# Understand Loops Through the Transformation Approach

#### Key idea:

- 1. Assign each sequence element to the loop variable
- 2. Duplicate the body

# Fix This Loop

```
# Goal: print 1, 2, 3, ..., 48, 49, 50
for tens_digit in [0, 1, 2, 3, 4]:
  for ones_digit in [1, 2, 3, 4, 5, 6, 7, 8, 9]:
    print(tens_digit * 10 + ones_digit)
```

What does it actually print?

How can we change it to correct its output?

Moral: Watch out for *edge conditions* (beginning or end of loop)

### Some Fixes

```
# Goal: print 1, 2, 3, ..., 48, 49, 50
for tens digit in [0, 1, 2, 3, 4]:
  for ones digit in [0, 1, 2, 3, 4, 5, 6, 7, 8, 9]:
   print(tens digit * 10 + ones digit + 1)
for tens digit in [0, 1, 2, 3, 4]:
  for ones digit in [1, 2, 3, 4, 5, 6, 7, 8, 9, 10]:
   print(tens digit * 10 + ones digit)
for tens digit in [1, 2, 3, 4]:
  for ones digit in [0, 1, 2, 3, 4, 5, 6, 7, 8, 9]:
   print(tens_digit * 10 + ones digit)
print 50
```

Analyze each of the above

# Test Your Understanding of Loops

```
Output:
Puzzle 1:
   for i in [0,1]:
     print(i)
  print(i)
Puzzle 2:
   i = 5
                                                    (no output)
   for i in []:
     print(i)
                             Reusing loop variable
                                (don't do this!)
Puzzle 3:
                                                    Outer 0
                                                     Inner 2
   for i in [0,1]:
                                                     Inner 3
     print("Outer", i)
                                                    Outer 3
                                         outer
                                                    Outer 1
     for i in [2,3]:
                                  inner
                                         loop
                                                     Inner 2
        print(" Inner",
                                  loop
                                         body
                                                     Inner 3
                                  body
     print("Outer", i)
                                                    Outer 3
```

# The Range Function

```
As an implicit list:
                                     The list
for i in range (5)
                  Upper limit
                   (exclusive)
range (5) = [0,1,2,3,4]
              Lower limit
               (inclusive)
range (1,5) = [1,2,3,4]
               step (distance
             between elements)
range (1,10,2) = [1,3,5,7,9]
```

# Decomposing a List Computation

- To compute a value for a list:
  - Compute a partial result for all but the last element
  - Combine the partial result with the last element

Example: sum of a list:

```
[ 3, 1, 4, 1, 5, 9, 2, 6, 5 ]

List z

List c

List b

List a
```

```
sum(List a) = sum(List b) + 5
sum(List b) = sum(List c) + 6
...
sum(List y) = sum(List z) + 3
sum(empty list) = 0
```

# How to Process a List: One Element at a Time

A common pattern when processing a list:

```
result = initial_value
for element in list:
  result = updated result
use result
```

```
# Sum of a list
result = 0
for element in mylist:
  result = result + element
print result
```

- initial\_value is a correct result for an empty list
- As each element is processed, result is a correct result for a prefix of the list
- When all elements have been processed, result is a correct result for the whole list

# Some Loops

```
# Sum of a list of values, what values?
result = 0
for element in range (5): # [0,1,2,3,4]
  result = result + element
                                                  The sum is: 10
print("The sum is: " + str(result))
# Sum of a list of values, what values?
result = 0
for element in range (5,1,-1):
                                                  5, 4, 3, 2
  result = result + element
                                                   The sum is: 14
print("The sum is:", result)
# Sum of a list of values, what values?
result = 0
for element in range (0,8,2):
                                                   0, 2, 4, 6
  result = result + element
                                                   The sum is: 12
print("The sum is:", result)
# Sum of a list of values, what values?
result = 0
                                                  0, 1, 2, 3, 4
size = 5
                                                   When size = 5, the result is 10
for element in range(size):
  result = result + element
print("When size = " + str(size) + ", the result is " + str(result))
```

n. Write to standard output an *n*-by-*n* table with an asterisk in row i and column j if either i divides j or j divides i.

```
import sys
n = int(sys.argv[1])
for i in range (1, n + 1):
    for j in range (1, n + 1):
        if (i % j == 0) or (j % i == 0):
            print('* ', end='')
        else:
            print(' ', end='')
    print(i)
 python divisorpattern.py 3
 python divisorpattern.py 10
                 * 10
```

Variable trace (n = 3)

| i<br>                 | j<br>                      | output                          |
|-----------------------|----------------------------|---------------------------------|
| 1<br>1<br>1<br>2<br>2 | 1<br>2<br>3<br>1<br>2<br>3 | <br>'* ' '* ' '* 1\n' '* ' '* ' |
| 2<br>2<br>3<br>3<br>3 | 1<br>2<br>3                | ,* ,<br>, ,<br>,* 3\n,          |

# **Examples of List Processing**

Product of a list:

```
result = 1
for element in mylist:
  result = result * element
```

Maximum of a list:

```
result = mylist[0]-
for element in mylist:
  result = max(result, element)
```

• Approximate the value 3 by 1 + 2/3 + 4/9 + 8/27 + 16/81 + ... = $(2/3)^0 + (2/3)^1 + (2/3)^2 + (2/3)^3 + ... + (2/3)^{10}$ result = 0for element in range(11): result = result + (2.0/3.0) \*\*element

result = initial value for element in list: result = updated result

The first element of the

list (counting from zero)

## Exercise with Loops

- Write a simple program to add values between two given inputs a, b
- e.g., if a=5, b=9, it returns sum of (5+6+7+8+9)
- Hint: we did some 'algorithmic thinking' and 'problem solving' here!

```
a=5
b=9
total = 0
for x in range(a, b+1):
    total += x
print(total)
```

# **Another Type of Loops**

 The while loop is used for repeated execution as long as an expression is true

```
n = 100
s = 0
counter = 1
while counter <= n:
    s = s + counter
    counter += 1

print("Sum of 1 until %d: %d" % (n,s))</pre>
```

Sum of 1 until 100: 5050

## Making Decisions

How do we compute absolute value?

abs
$$(5) = 5$$
  
abs $(0) = 0$   
abs $(-22) = 22$ 

### **Absolute Value Solution**

If the value is negative, negate it.

Otherwise, use the original value.

```
val = -10

# calculate absolute value of val
if val < 0:
    result = - val
else:
    result = val

print(result)</pre>
```

Another approach that does the same thing without using result:

```
val = -10

if val < 0:
    print(- val)
else:
    print(val)</pre>
```

In this example, result will always be assigned a value.

### **Absolute Value Solution**

As with loops, a <u>sequence of statements</u> could be used in place of a single statement inside an if statement:

```
val = -10
# calculate absolute value of val
if val < 0:
    result = - val
    print("val is negative!")
    print("I had to do extra work!")
else:
    result = val
    print("val is positive")
print(result)
```

### **Absolute Value Solution**

What happens here?

```
val = 5
# calculate absolute value of val
if val < 0:
    result = - val
    print("val is negative!")
else:
    for i in range(val):
        print("val is positive!")
    result = val
print(result)
```

### Another if

It is **not required that anything happens**...

```
val = -10

if val < 0:
    print("negative value!")</pre>
```

What happens when val = 5?

# The if Body can be Any Statements

```
Written differently,! but more efficient!
    # height is in km
                                        height is in km
    if height > 100:
                            Execution gets here only
then
      print("space")
                            if "height > 100" is false ↓ÿbpa≥e190:
clause
    else:
                                           fphengktspa58")
                                   Execution gets here only
      if height > 50:
                                    if "heigpt spt" ("meso sphere")
         print("mesosphere")
                                   <mark>ANDéleigfphélogikutmes26phere")</mark>
      else:
else
                                       elpeint ("stratosphere")
clause
         if height > 20:
                                       else:height > 20:
           print("stratosphere")
                                         prpnintttroposphepe;e")
         else:
                                         else:
        f print("troposphere")
                                            print("troposphere")
                                  mesosphere
    troposphere
               stratosphere
                                                                  space
```

30

40

50

60

70

80

10

20

above

earth

100

```
# height is in km
    if height > 100:
                            Execution gets here only
then
      print("space")
                            if "height <= 100" is true
clause
    else:
                                    Execution gets here only
       if height > 50:
                                    if "height <= 100" is true
         print("mesosphere")
                                    AND "height > 50" is true
      else:
else
clause
         if height > 20:
           print("stratosphere")
         else:
        e print("troposphere")
```

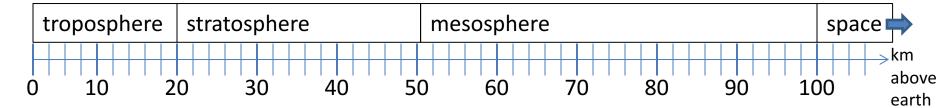

```
# height is in km
if height > 100:
  print("space")
else:
  if height > 50:
    print("mesosphere")
  else:
    if height > 20:
      print("stratosphere")
    else:
      print("troposphere")
```

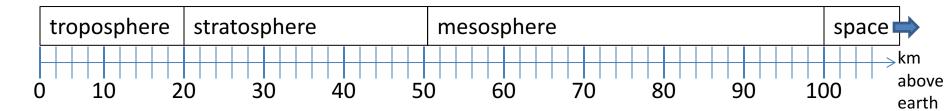

```
if height > 50:
  if height > 100:
    print("space")
  else:
    print("mesosphere")
else:
  if height > 20:
    print("stratosphere")
  else:
    print("troposphere")
```

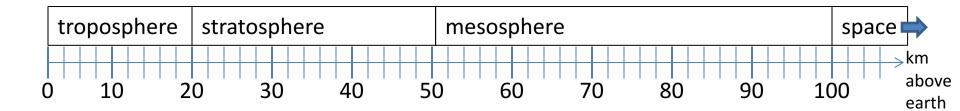

```
if height > 100:
    print("space")
elif height > 50:
    print("mesosphere")
elif height > 20:
    print("stratosphere")
else:
    print("troposphere")
```

# ONE of the print statements is guaranteed to execute: whichever condition it encounters **first** that is true

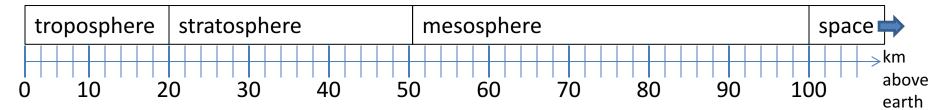

### **Order Matters**

```
# version 3
                            # broken version 3
if height > 100:
                            if height > 20:
  print("space")
                             print("stratosphere")
elif height > 50:
                           elif height > 50:
  print("mesosphere")
                             print("mesosphere")
elif height > 20:
                           elif height > 100:
  print("stratosphere")
                             print("space")
else:
                           else:
                             print("troposphere")
  print("troposphere")
```

#### Try height = 72 on both versions, what happens?

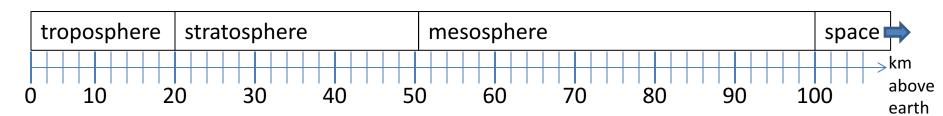

```
# incomplete version 3
if height > 100:
    print("space")
elif height > 50:
    print("mesosphere")
elif height > 20:
    print("stratosphere")
```

In this case it is possible that nothing is printed at all, when?

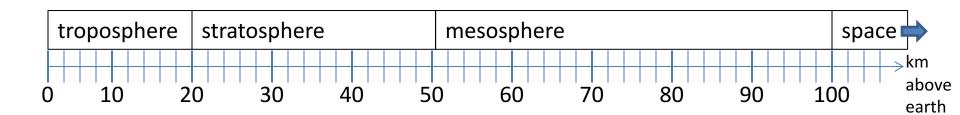

## What Happens Here?

```
# height is in km
if height > 100:
    print("space")
if height > 50:
    print("mesosphere")
if height > 20:
    print("stratosphere")
else:
    print("troposphere")
```

### Try height = 72

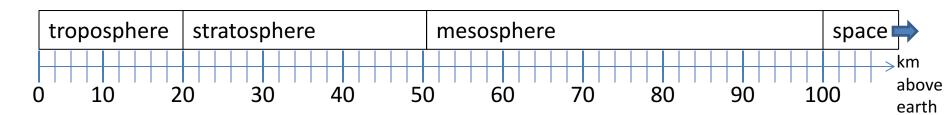

# The then Clause *or* the else Clause is Executed

```
speed = 65
limit = 70
if speed <= limit:
    print("Good job, safe driver!")
else:
    print("You owe $", speed/fine)</pre>
```

### The break Statement

 The break statement terminates the current loop and resumes execution at the next statement

```
for letter in 'hollywood':
   if letter == 'l':
      break
   print ('Current Letter :', letter)
```

Current Letter : h
Current Letter : o

### The continue Statement

 The continue statement in Python returns the control to the beginning of the while loop.

```
for letter in 'hollywood':
    if letter == 'l':
        continue
    print ('Current Letter :', letter)
```

```
Current Letter: h
Current Letter: o
Current Letter: y
Current Letter: w
Current Letter: o
Current Letter: o
Current Letter: d
```